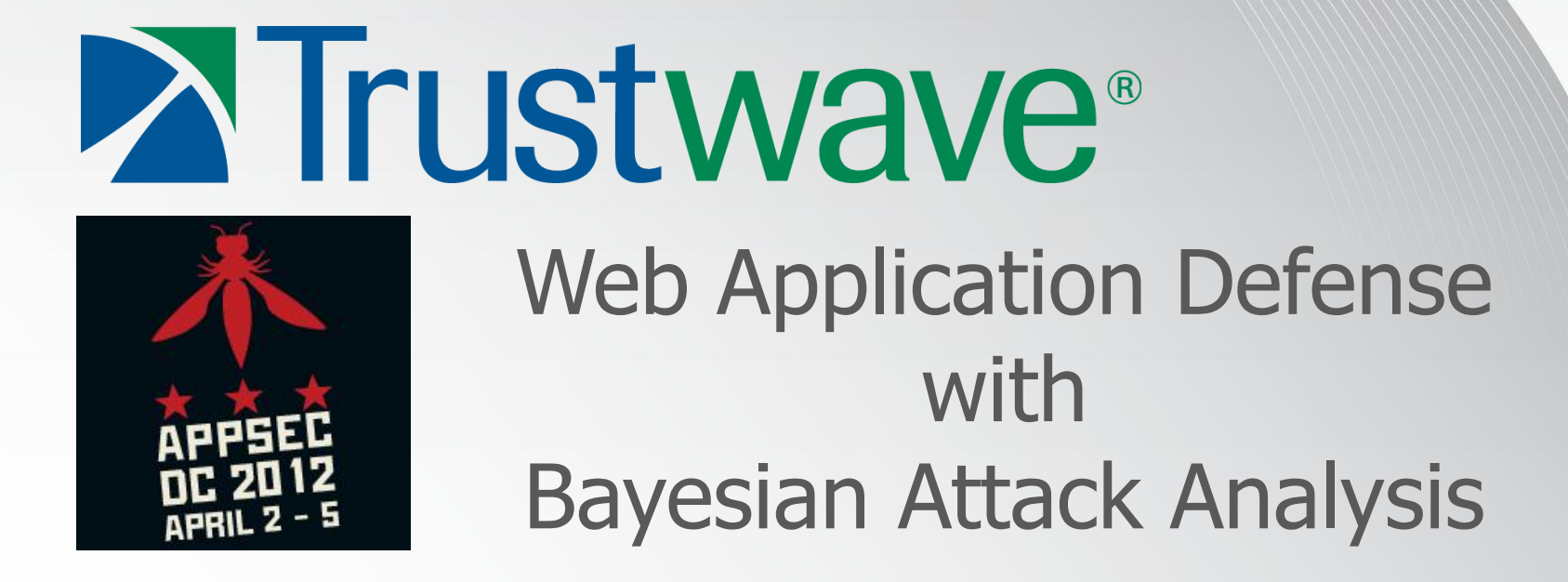

Presented by:

Ryan Barnett Senior Security Researcher OWASP ModSecurity CRS Leader

# Ryan Barnett - Background

- Trustwave
	- Senior Security Researcher
	- Member of SpiderLabs Research
	- Surveillance Team Lead
		- IDS/IPS
		- MailMax
		- WAF
	- Web Application Defense
	- ModSecurity Project Leader
- Author

rustwave\*

- "Preventing Web Attacks with Apache"
	- Pearson Publishing 2006
- "The Web Application Defenders' Cookbook"
	- Wiley Publishing (Due end of 2012)

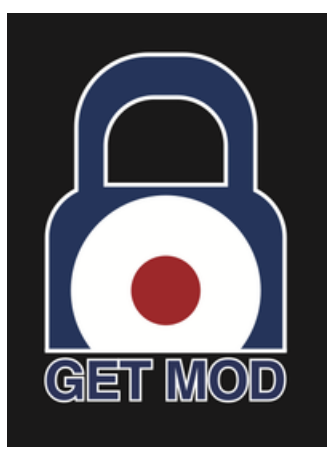

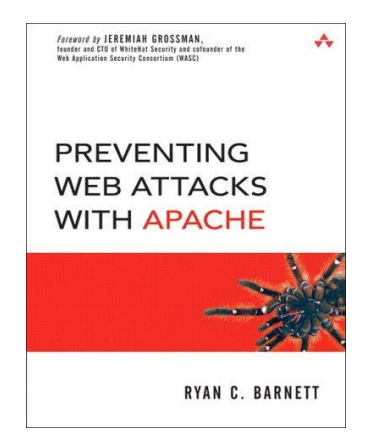

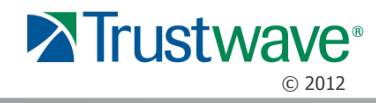

## Agenda

- Attack Resistance Testing
	- Blacklist Filter Evasions
	- ModSecurity SQL Injection Challenge Result Example
- Evasion Analysis
	- Time-to-Hack Metrics
	- Common Evasion Methodology
- Using Bayesian Analysis for Attack Detection
	- OSBF-Lua within ModSecurity
	- Ham/SPAM Training
	- Attack Detection Examples
- Conclusion
	- Development Plans
	- Call for participation

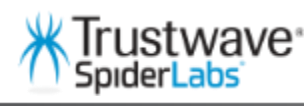

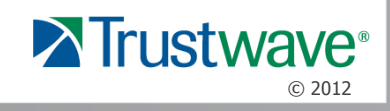

## Target Audience: Defender Community

#### A Vision for OWASP

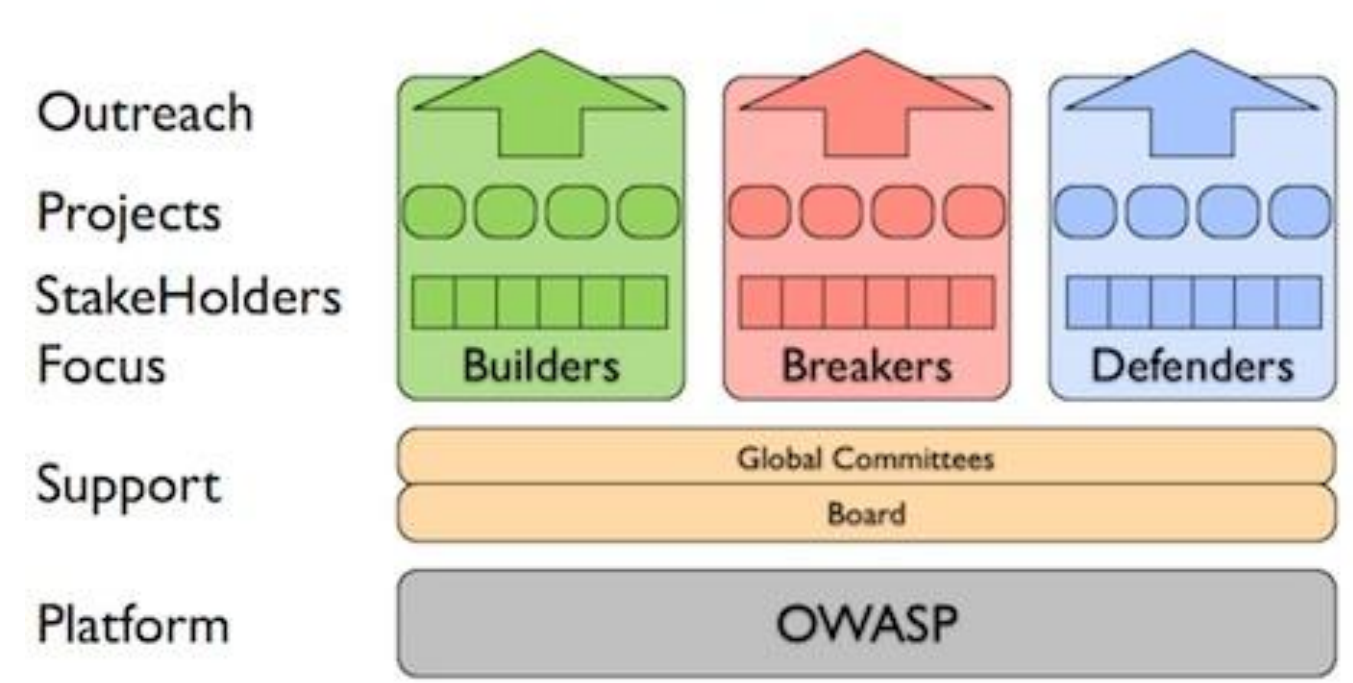

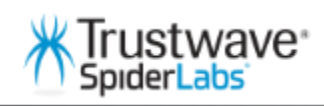

*https://www.owasp.org/index.php/Defenders*

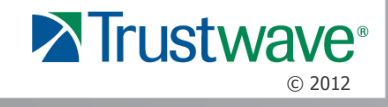

## Defending Live Web Applications

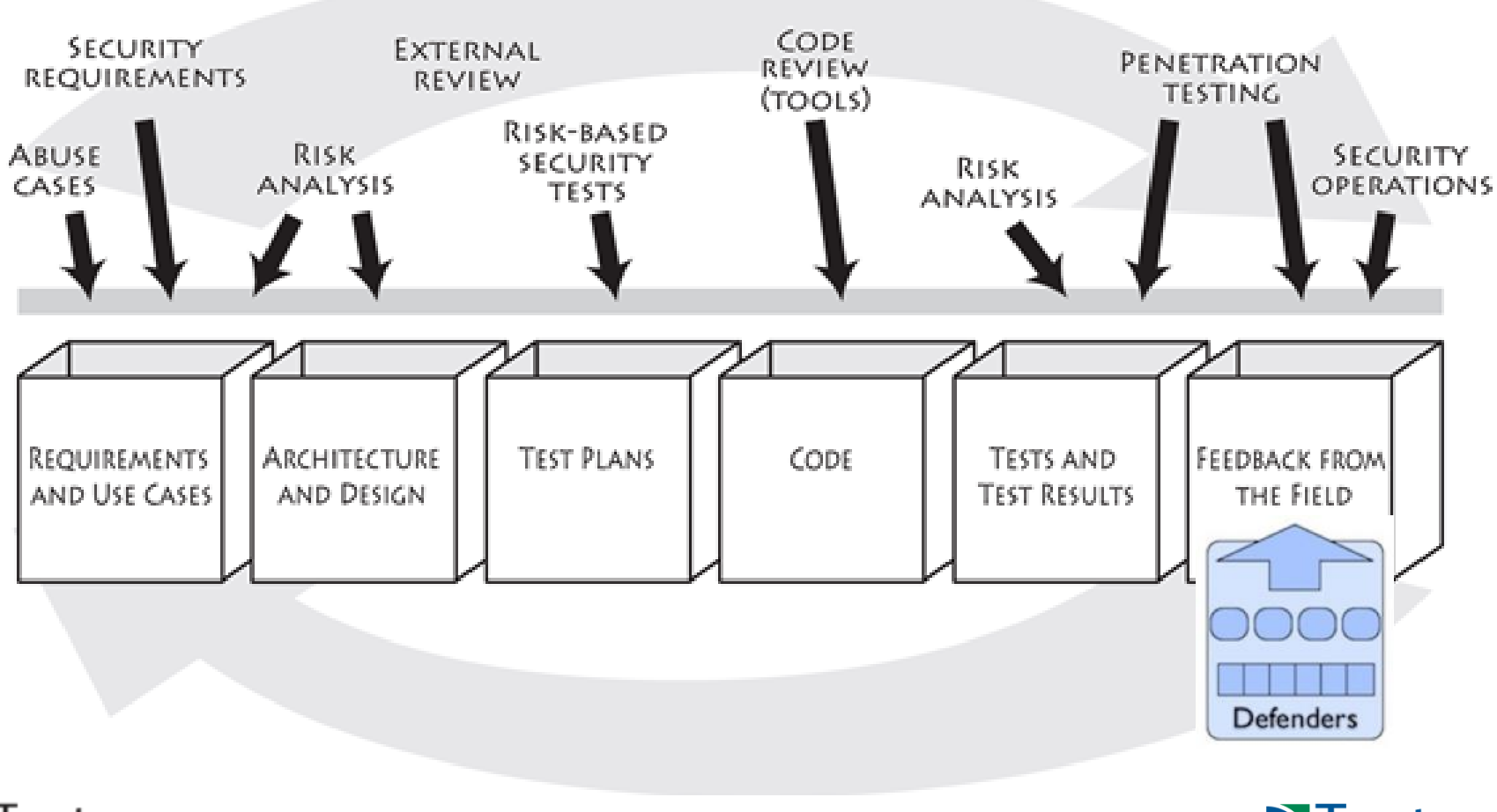

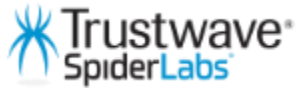

*http://www.swsec.com/resources/touchpoints/*

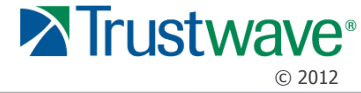

Tuesday, April 3, 2012

#### **OWASP Security Blitz - April: Injection Attacks**

OWASP is starting a monthly security blitz where we will rally the security community around a particular topic. The topic may be a vulnerability, defensive design approach, technology or even a methodology. All members of the security community are encouraged to write blog posts, articles, patches to tools, videos etc in the spirit of the current monthly topic. Our goal is to show a variety of perspectives on the topic from the different perspectives of builders, breakers and defenders.

Today I'm happy to kick off our first month of the OWASP Security Blitz with the topic of: **Injection Attacks - SQL Injection** 

Please tweet your contributions with hashtag #OWASP and also add a comment to this post with a link to the material.

At the end of the month we will gather the new articles and include a summary in an upcoming OWASP newsletter. We may even hold a small vote to determine the best contribution of the month.

Let's start the rally!

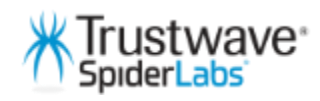

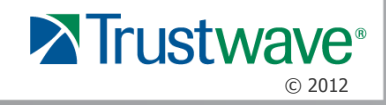

#### Attack Resistance Testing: Blacklist Filter Evasions

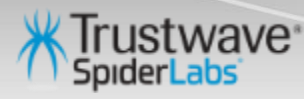

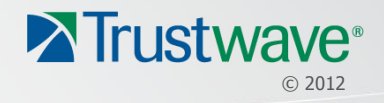

### OWASP ModSecurity Core Rule Set Project

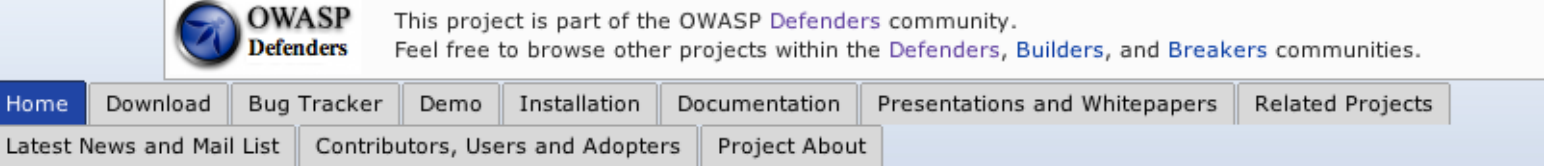

#### Overview

ModSecurity™ is a web application firewall engine that provides very little protection on its own. In order to become useful, ModSecurity™ must be configured with rules. In order to enable users to take full advantage of ModSecurity™ out of the box, Trustwave's SpiderLabs is providing a free certified rule set for ModSecurity™ 2.x. Unlike intrusion detection and prevention systems, which rely on signatures specific to known vulnerabilities, the Core Rules provide generic protection from unknown vulnerabilities often found in web applications, which are in most cases custom coded. The Core Rules are heavily commented to allow it to be used as a step-by-step deployment quide for ModSecurity™.

#### **Core Rules Content**

In order to provide generic web applications protection, the Core Rules use the following techniques:

- **HTTP Protection** detecting violations of the HTTP protocol and a locally defined usage policy.
- Real-time Blacklist Lookups utilizes 3rd Party IP Reputation
- **Web-based Malware Detection** identifies malicious web content by check against the Google Safe Browsing API.
- **HTTP Denial of Service Protections** defense against HTTP Flooding and Slow HTTP DoS Attacks.
- **Common Web Attacks Protection** detecting common web application security attack.
- Automation Detection Detecting bots, crawlers, scanners and other surface malicious activity.
- **Integration with AV Scanning for File Uploads** detects malicious files uploaded through the web application.
- Tracking Sensitive Data Tracks Credit Card usage and blocks leakages.
- Trojan Protection Detecting access to Trojans horses.
- **Identification of Application Defects** alerts on application misconfigurations.
- **Error Detection and Hiding -** Disguising error messages sent by the server.

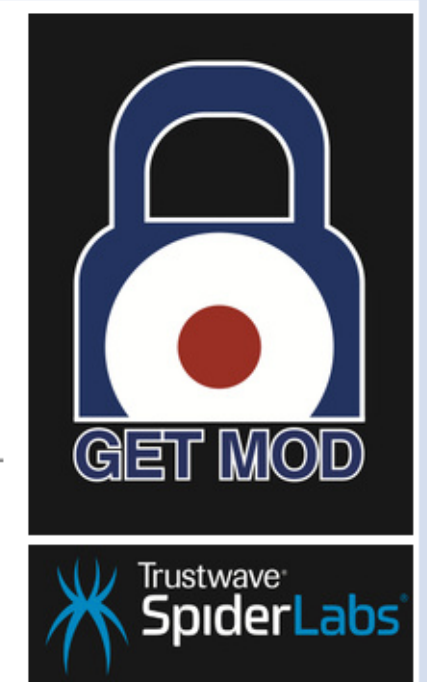

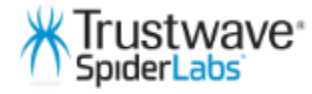

*http://www.owasp.org/index.php/Category:OWASP\_ModSecurity\_Core\_Rule\_Set\_Project*

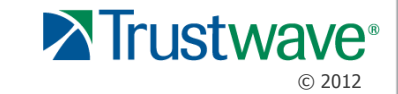

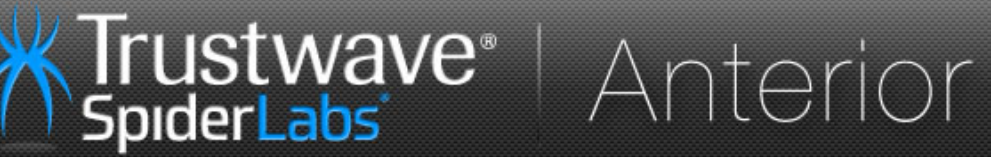

Official Blog of Trustwave's SpiderLabs -<br>SpiderLabs is an elite team of ethical hackers, investigators and researchers at<br>Trustwave advancing the security<br>capabilities of leading businesses and<br>organizations throughout the world.

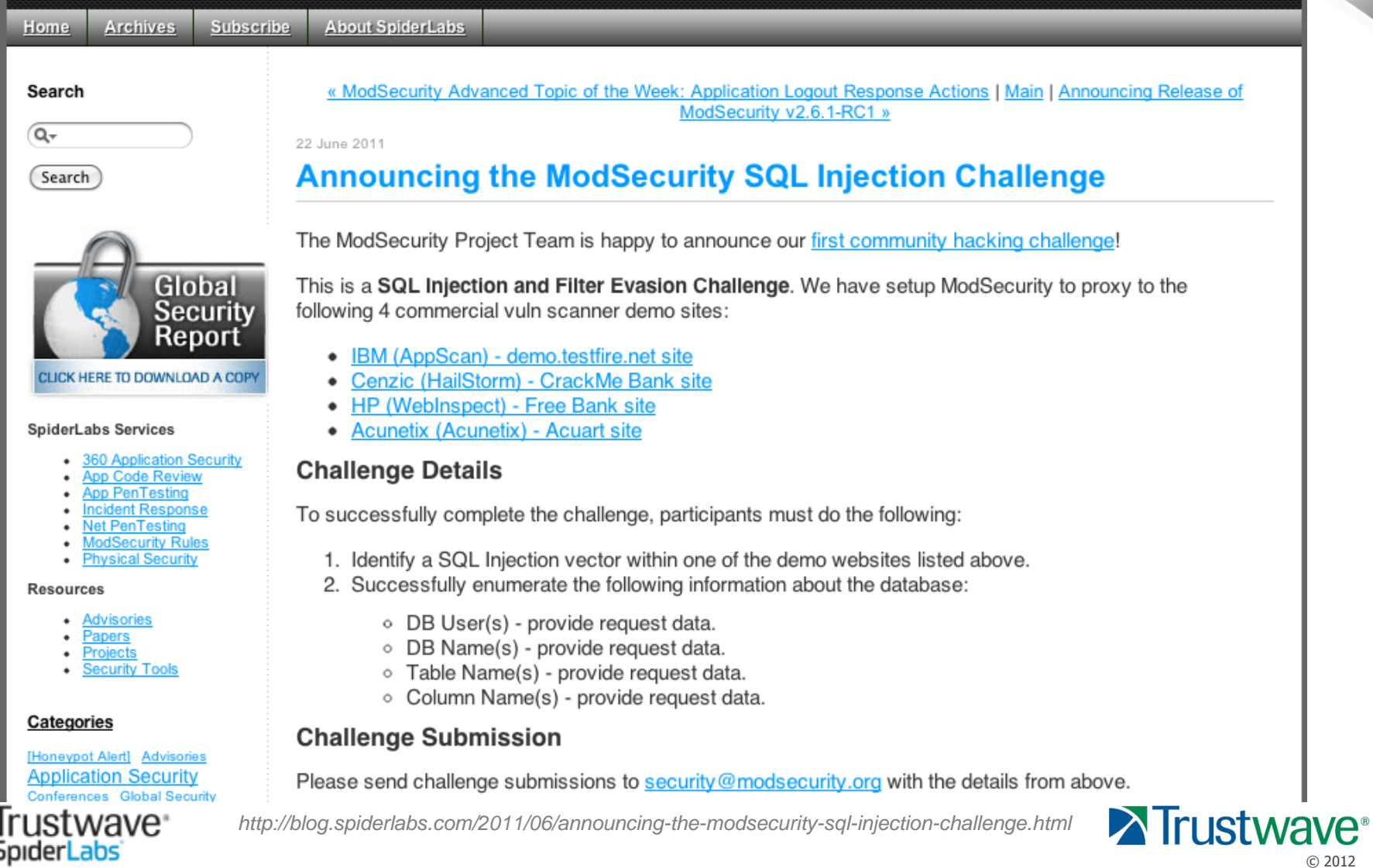

# SQL Injection Challenge Architecture

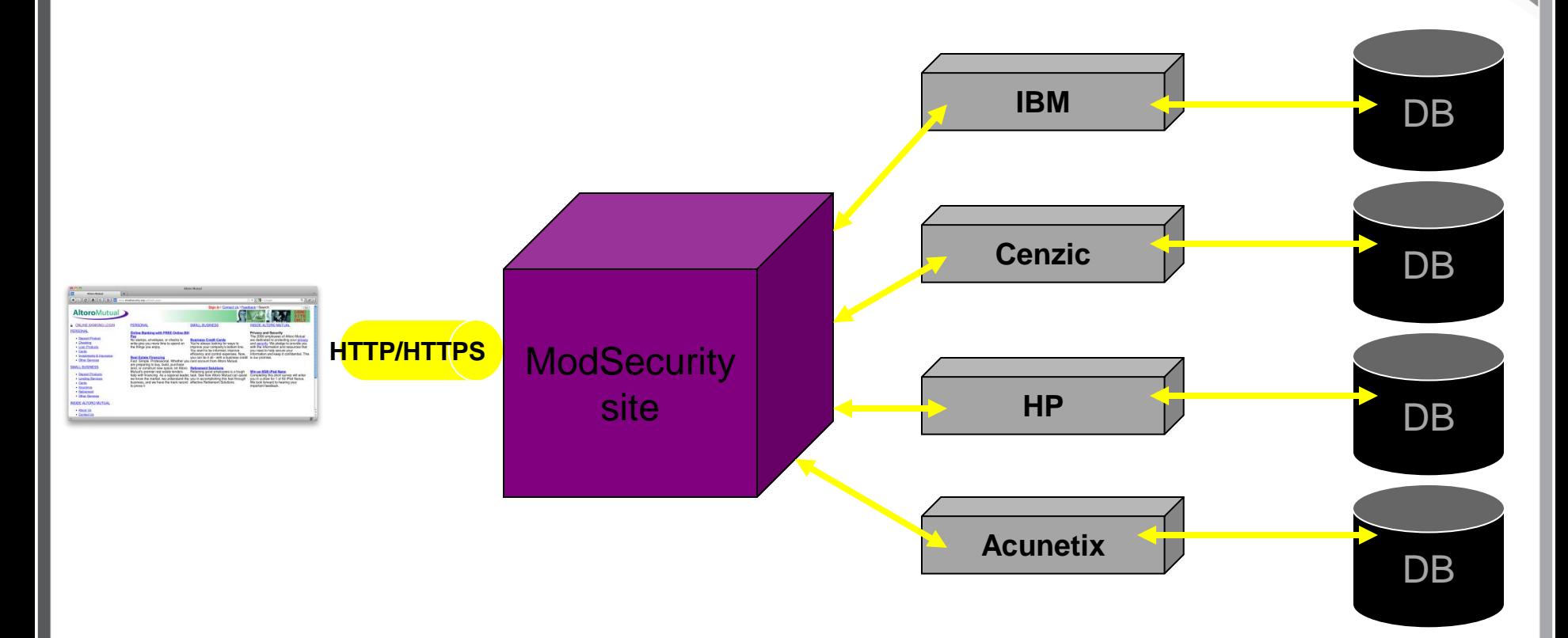

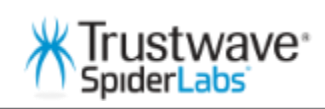

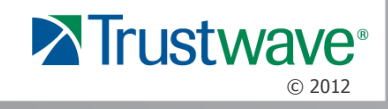

## Two Challenge Levels

- Level I Speed Hacking
	- Find an SQLi attack vector
	- Exploit the SQLi vulnerability
	- Enumerate the required DB data
	- Submit the data to us for review
- Level II Blacklist Filter Evasion
	- Same as Level I, however you must evade the OWASP ModSecurity CRS Blacklist Filters

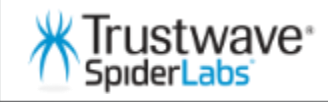

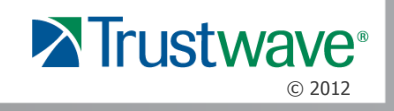

# Level II – Filter Evasions

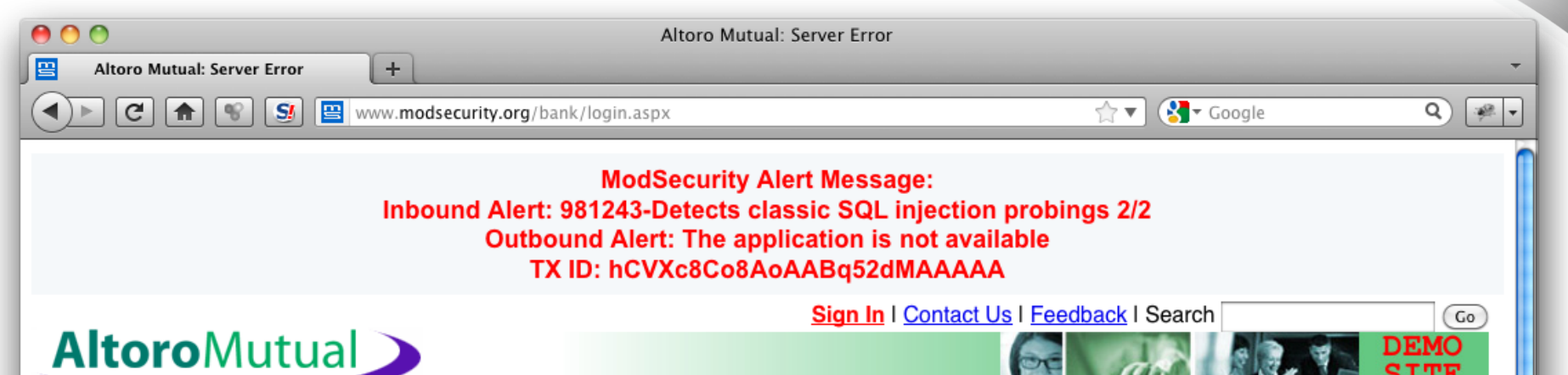

#### An Error Has Occurred

Summary:

Syntax error in date in query expression 'username = " or '1'='1'#' AND password = 'assda".

#### **Error Message:**

System.Data.OleDb.OleDbException: Syntax error in date in query expression 'username = " or '1'='1'#' AND password = 'assda". at System.Data.OleDb.OleDbCommand.ExecuteCommandTextErrorHandling(OleDbHResult hr) at System.Data.OleDb.OleDbCommand.ExecuteCommandTextForSingleResult(tagDBPARAMS dbParams, Object& executeResult) at System.Data.OleDb.OleDbCommand.ExecuteCommandText(Object& executeResult) at System.Data.OleDb.OleDbCommand.ExecuteCommand(CommandBehavior behavior, Object& executeResult) at

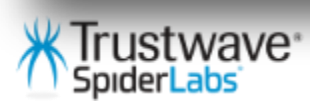

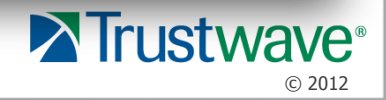

**DEMO** 

## Challenge Participation

• More than 650 participants (in 18 Countries)

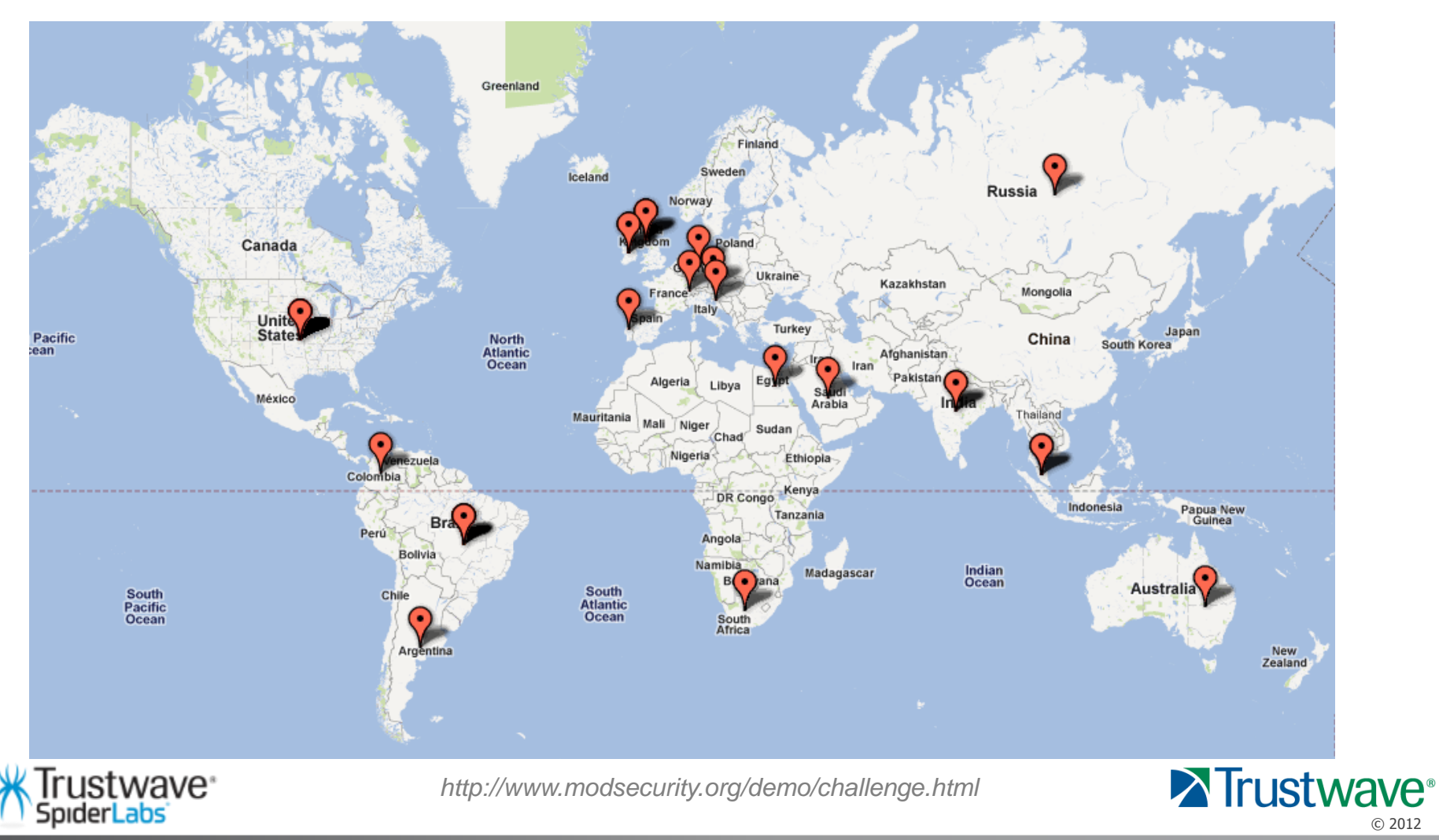

# Challenge Winners

- Winners received the following:
	- Recognition Name(s) listed on the Challenge website
	- Shwag ModSecurity t-shirt
- Everyone is Happy  $\odot$

I participated in a WAF bypass contest...

The vendor learned everything about how I attack and bypass their product...

```
millions from
   selling the
improved product.
  And all I got
```
He will earn

was a f ing T-Shirt !!!

**Level 1 Winners** IBM Testfire: • PT Research Cenzic CrackMe Bank: • Ahmad Maulana HP Free Bank: • Alexander Zaitsev Acunetix Acuart: • Travis Lee **Level 2 Winners** • Johannes Dahse • Vladimir Vorontsov

- PT Research
- Ahmad Maulana
- **Travis Lee**
- Roberto Salgado
- · SQLMap Developers
- HackPlavers
- · Georgi Geshev
- $\bullet$  TBD
- $\bullet$  TBD
- $\bullet$  TBD

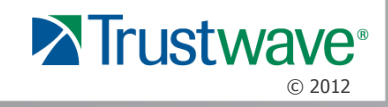

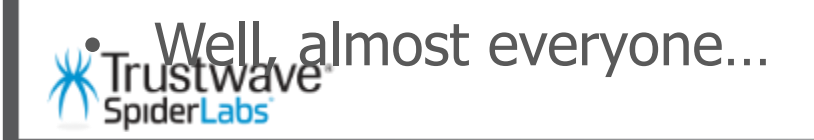

### Level II Filter Evasion: **Example**

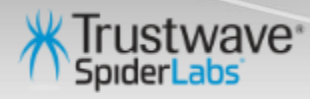

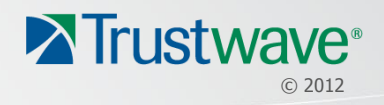

## Attacking the RegEx Logic

SecRule REQUEST FILENAME|ARGS NAMES|ARGS|XML:/\* \

"\bunion\b**.{1,100}**?\bselect\b" \

EntityDecode $\dots$ 

ASCTC/WASC-

"phase: 2, rev: '2.2.2.0', capture, t:none, t:urlDecodeUni, t:html

t:replaceCom Regex allows up to 100 e, ctl:auditLogParts= +E, block, msg characters hetween Attack',id:'s end "coloci", which we glid INJECTION', tag:'W characters between "union" and "select"

19',tag:'OWASP\_TOP\_10/A1',tag:'OWASP\_AppSensor/CIE1',tag:  $'PCI/6.5.2'$ ,  $logdata: '$   $\{TX.0\}'$ , severity:'2', setvar:'tx.msg =%{rule.msg}',setvar:tx.sql\_injection\_score=+%{tx.critica l anomaly score}, setvar:tx.anomaly score=+%{tx.critical a nomaly score}, setvar:tx. % { rule.id } -WEB ATTACK/SQL INJECTION-%{matched var name}=%{tx.0}"

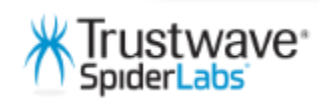

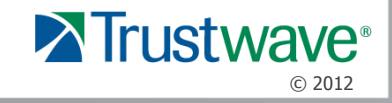

#### 8.6. Comment Syntax

MySQL Server supports three comment styles:

- From a "#" character to the end of the line.
- From a "-- " sequence to the end of the line. In MySQL, the "-- " (double-dash) comment style requires the second dash to be followed by at least one whitespace or control character (such as a space, tab, newline, and so on). This syntax differs slightly from standard SQL comment syntax, as discussed in Section 1.8.5.5, "'--' as the Start of a Comment".
- From a /\* sequence to the following \*/ sequence, as in the C programming language. This syntax enables a ٠ comment to extend over multiple lines because the beginning and closing sequences need not be on the same line.

The following example demonstrates all three comment styles:

```
mysq > SELECT 1+1;
                        # This comment continues to the end of line
mysql> SELECT 1+1;
                         -- This comment continues to the end of line
mysq > SELECT 1 /* this is an in-line comment */ + 1;
mysql> SELECT 1+
^{\prime}this is a
multiple-line comment
^{\star}/1;
```
Nested comments are not supported. (Under some conditions, nested comments might be permitted, but usually are not, and users should avoid them.)

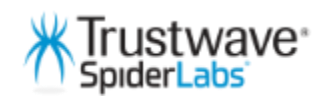

*http://dev.mysql.com/doc/refman/4.1/en/comments.html*

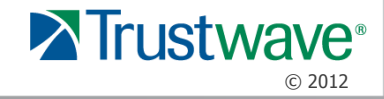

## Excessive Comment Text

- %40%40new%20union%23sqlmapsqlmapsqlmaps qlmapsqlmapsqlmapsqlmapsqlmapsqlmapsqlm apsqlmapsqlmapsqlmapsqlmapsqlmapsqlmaps ql%0Aselect%201,2,database%23sqlmap%0A% 28%29
- URL Decoded
- @@new union#sqlmapsqlmapsqlmapsql mapsqlmapsqlmapsqlmapsqlmapsqlmapsqlmap sqlmapsqlmapsqlmapsqlmapsql\nselect 1,2,database#sqlmap\n() 103 chars of random text bypasses the regex rule logic

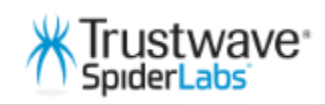

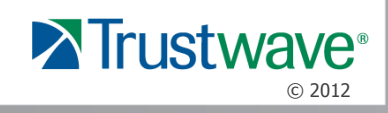

### Evasion Analysis

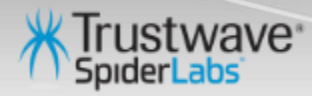

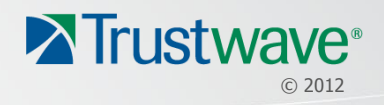

# Common Methodology

- Automation to identify injection points
	- NetSparker
	- Arachni
	- Sqlmap
	- Havij
- Manual testing to develop working SQLi payloads – **An iterative process of trial and error**
	- 1. Send initial payloads and observe DB responses
	- 2. Use obfuscation tactics (comments, encodings, etc…)
	- 3. Send payload and observe DB response
	- 4. Repeat steps 2 3

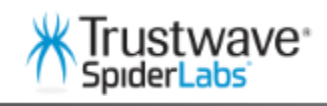

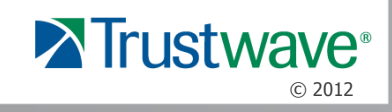

## Iterative Testing Example

div 1 union%23%0Aselect 1,2,current\_user div 1 union%23foo\*/\*bar%0Aselect 1,2,current\_user div 1 union%23foofoofoofoo\*/\*bar%0Aselect 1,2,current\_user div 1

union%23foofoofoofoofoofoofoofoofoofoo\*/\*bar%0Asel ect 1,2,current\_user

…

div 1

© 2012 union**%23foofoofoofoofoofoofoofoofoofoofoofoof oofoofoofoofoofoofoofoofoofoofoofoofoofoofoofo ofoofoofoofoofoo\*/\*bar%0A**select 1,2,current\_user

## Time-to-Hack Metrics

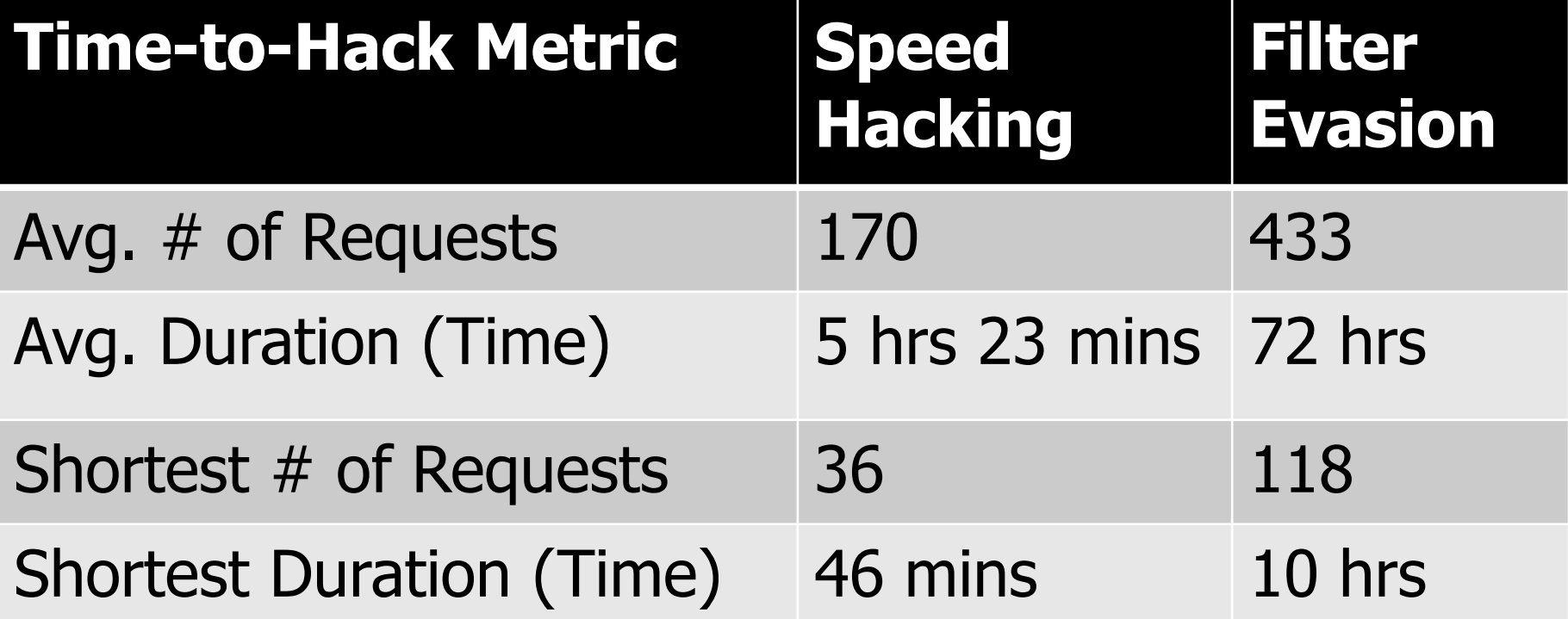

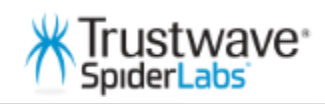

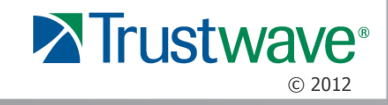

## Filter Evasion Conclusions

- Blacklist filtering will only slow down determined attackers
- Attackers need to try **many permutations** to identify a working filter evasion
- The OWASP ModSecurity Core Rules Set's blacklists SQLi signatures **caught several hundred** attempts before an evasion was found

**Questions** 

- How can we use this methodology to our advantage?
- What detection technique can we use other than regular expressions?

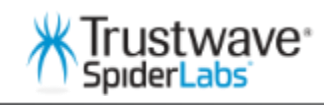

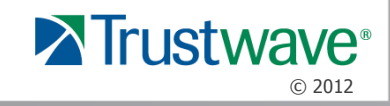

# Application Intrusion Detection

- Positive/Whitelist Security Model Input Validation
	- Allowed characters
	- Length
	- WAF Traffic Profiling
- Response Time Latency Tracking
	- Deviations of response data due to blind SQLi queries (waitfor delay, benchmark() or pg\_sleep)
- Response Page Fingerprint Deviations
	- Changes to the page construction (title, size, etc…)
	- Deviation in the amount of sensitive records returned

**NAVA** 

*https://www.owasp.org/index.php/Category:OWASP\_AppSensor\_Project*

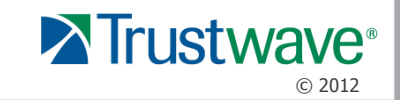

### Using Bayesian Analysis for Attack Detection

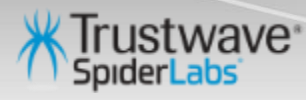

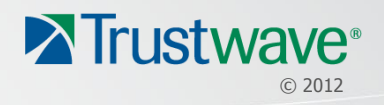

## Bayesian Analysis for HTTP

- RegEx detection is binary
	- The operator either matched or it didn't
	- Need a method of detecting **attack probability**
- Bayesian analysis has achieved great results in Anti-SPAM efforts for email
- Can't we use the same detection logic for HTTP data?
	- Data Source
		- Email OS level text files
		- HTTP text taken directly from HTTP transaction
	- Data Format
		- $\cdot$  Email Mime headers  $+$  Email body
		- HTTP URI + Request Headers + Parameters
	- Data Classification
		- Non-malicious HTTP request = HAM
		- HTTP Attack payloads = SPAM

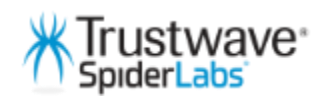

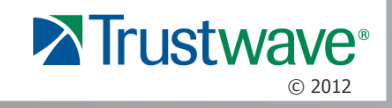

## OSBF-Lua

- OSBF-Lua by Fidelis Assis
	- Orthogonal Sparse Bigrams with Confidence Factor (OSBF)
	- Uses space characters for tokenization (which means that it factors in meta-characters)
	- Very fast

<u>istwave</u>\*

- Accurate classifiers
- http://osbf-lua.luaforge.net/
- Moonfilter by Christian Siefkes
	- Wrapper script for OSBF
	- http://www.siefkes.net/software/moonfilter/
- Integrate with ModSecurity's Lua API

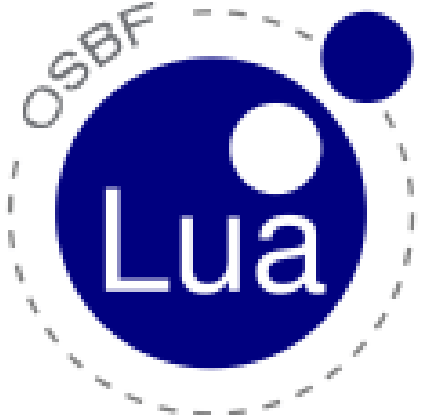

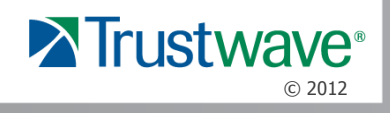

## Training the OSBF Classifiers

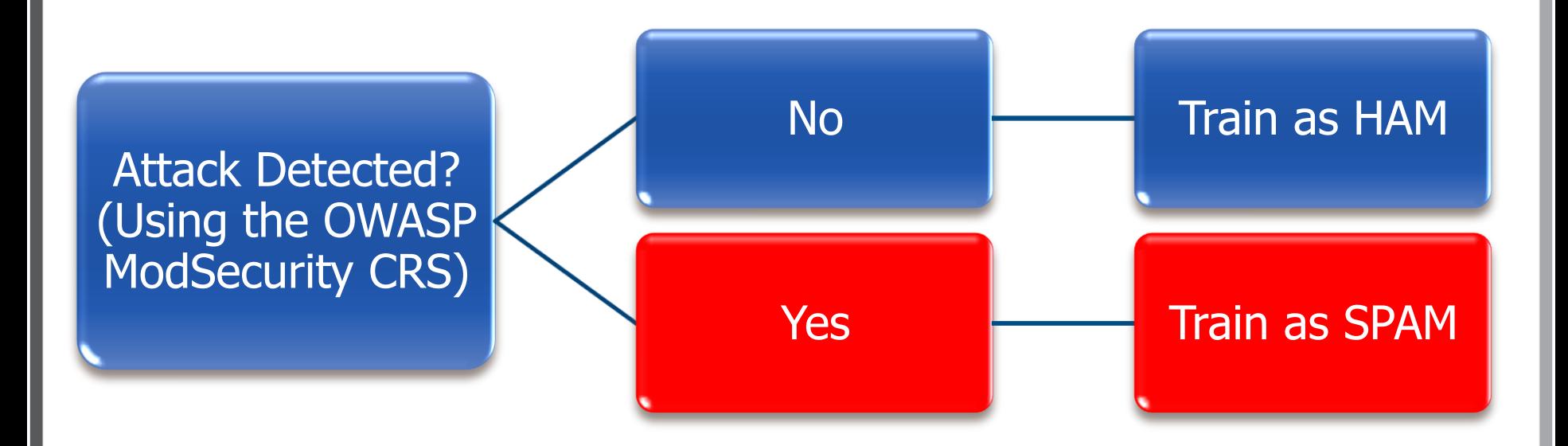

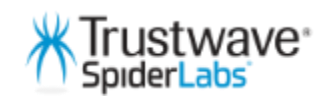

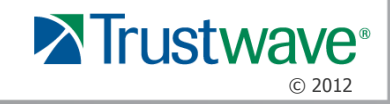

## Theory of Operation - HAM

- 1. Non-malicious user data does not trigger any blacklist rules
- 2. Lua script trains OSBF classifier that payloads are HAM

**Lua: Executing script: /etc/httpd/modsecurity.d/bayes\_train\_ham.lua** Arg Name: ARGS:txtFirstName and Arg Value: Bob. Arg Name: ARGS:txtLastName and Arg Value: Smith. Arg Name: ARGS:txtSocialScurityNo and Arg Value: 123-12-9045. Arg Name: ARGS:txtDOB and Arg Value: 1958-12-12. Arg Name: ARGS:txtAddress and Arg Value: 123 Someplace Dr.. Arg Name: ARGS:txtCity and Arg Value: Fairfax. Arg Name: ARGS:drpState and Arg Value: VA. Arg Name: ARGS:txtTelephoneNo and Arg Value: 703-794-2222. Arg Name: ARGS:txtEmail and Arg Value: bob.smith@mail.com. Arg Name: ARGS:txtAnnualIncome and Arg Value: \$90,000. Arg Name: ARGS:drpLoanType and Arg Value: Car. Arg Name: ARGS:sendbutton1 and Arg Value: Submit. **Low Bayesian Score: . Training payloads as non-malicious.**Trustwave<sup>®</sup>

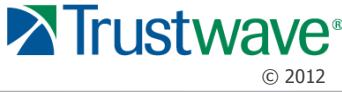

## Theory of Operation - SPAM

- 1. Attacker sends malicious payloads during initial testing phase
- 2. Payloads are caught by our blacklist rules
- 3. Lua script trains OSBF classifier that payloads are SPAM

[Thu Nov 03 15:21:08 2011] [error] [client 72.192.214.223] ModSecurity: Warning. Pattern match ".\*" at TX:981231-WEB\_ATTACK/SQL\_INJECTION-ARGS:artist. [file "/etc/httpd/modsecurity.d/crs/base\_rules/modsecurity\_c rs\_48\_bayes\_analysis.conf"] [line "1"] **[data "Completed Bayesian Training on SQLi Payload: @@new union#sqlmapsqlmapsqlmapsqlmapsqlmapsqlmapsqlmapsqlmap sqlmapsqlmapsqlmapsqlmapsqlmapsqlmapsqlmapsqlmapsql\\x 0aselect 1,2,database#sqlmap\\x0a()."]** [hostname "www.modsecurity.org"] [uri "/testphp.vulnweb.com/artists.php"] [unique\_id "VCqlxsCo8AoAADYJV3kAAAAH"]

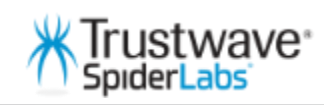

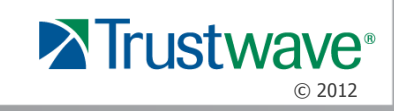

## Theory of Operation - Unknown

• Previous evasion payload is now caught

[Thu Nov 03 15:28:18 2011] [error] [client 72.192.214.223] ModSecurity: Warning. Bayesian Analysis Alert for ARGS:artist with payload: "@@new union#sqlmapsqlmapsqlmapsqlmapsqlmapsqlmapsqlmapsqlmapsqlmap sqlmapsqlmapsqlmapsqlmapsqlmapsqlmapsqlmapsql\nselect 1,2,database#sqlmap\n()" [file "/etc/httpd/modsecurity.d/crs/base\_rules/modsecurity\_crs\_48\_ bayes\_analysis.conf"] [line "3"] **[msg "Bayesian Analysis Detects Probable SQLi Attack."] [data "Score: {prob=0.99999999965698,probs={0.99999999965698,3.43018986145 48e-10},class=\\x22/var/log/httpd/spam\\x22,pR=5.5841622861233,r einforce=true}"]** [severity "CRITICAL"] [tag "WEB\_ATTACK/SQL\_INJECTION"] [tag "WASCTC/WASC-19"] [tag "OWASP\_TOP\_10/AI"] [tag "OWASP\_AppSensor/CIE1"] [tag "PCI/6.5.2"] [hostname "www.modsecurity.org"] [uri "/testphp.vulnweb.com/artists.php"] [unique\_id "bcjElMCo8AoAADYlSXMAAAAI"]

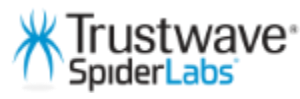

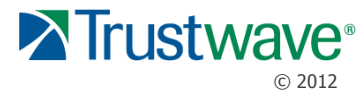

## Bayesian Alert for Evasion Payload

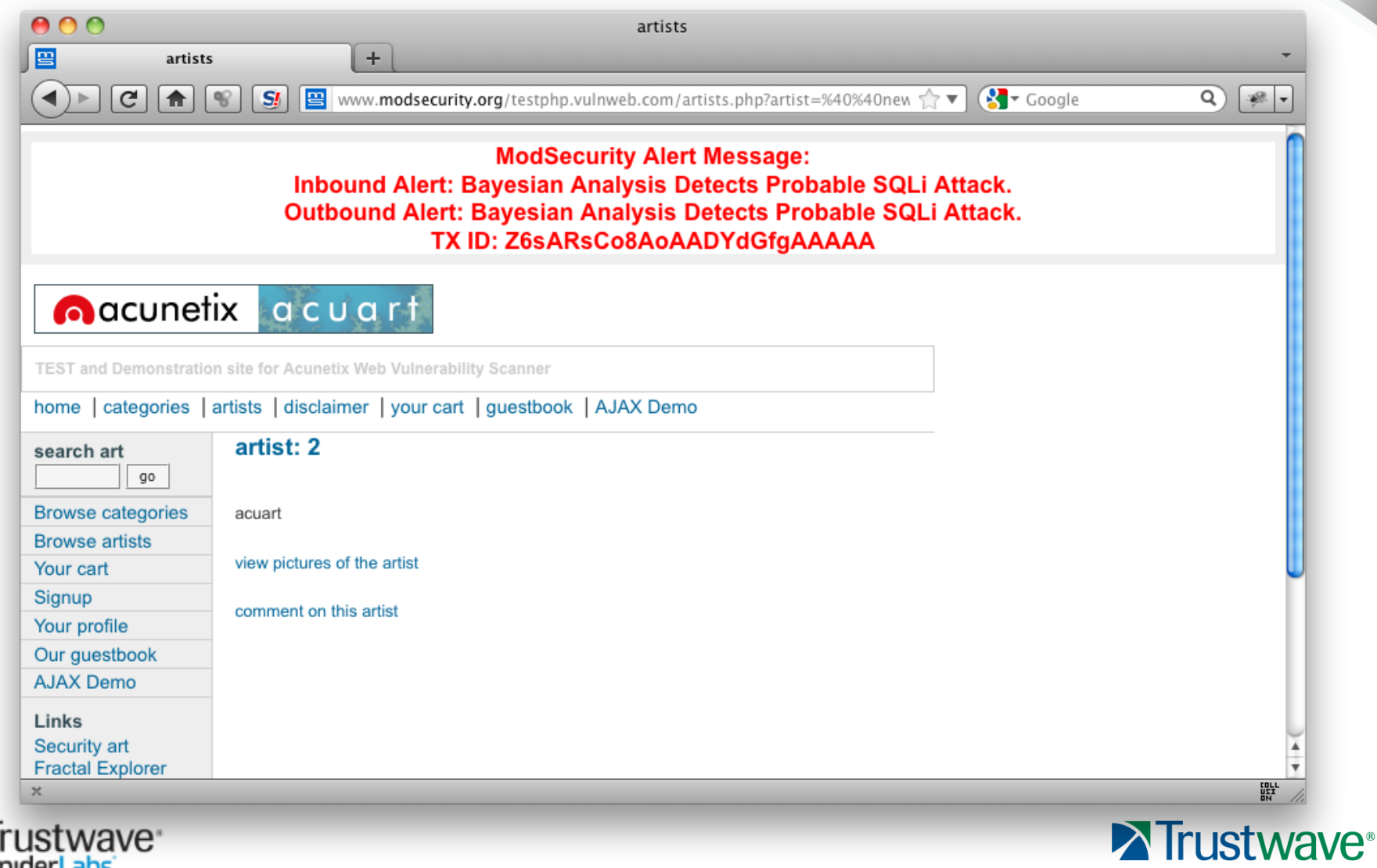

© 2012

### **Conclusion**

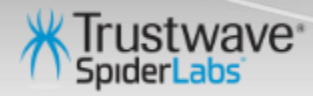

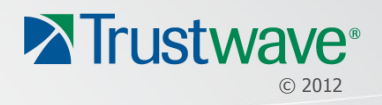

## Development Plans/Call for Assistance

- This proof of concept will eventually be put into the OWASP ModSecurity CRS
	- Other projects may consider using it too (AppSensor, ESAPI, etc…)
- Need to include HTTP Header data in training
	- For accurate Bayesian classification, more data is better.
	- Including HTTP Header data may also help to identify non-browser/tool attacks
- Need more testing
	- If you would like to help with testing, please contact me and I will provide you access to the Lua scripts.

© 2012

**A** rustwave®

**ISTWAVE** 

# ModSecurity T-Shirt Giveaway

- What was the shortest "Time-to-Evasion" from Level II?
- 10 hrs.

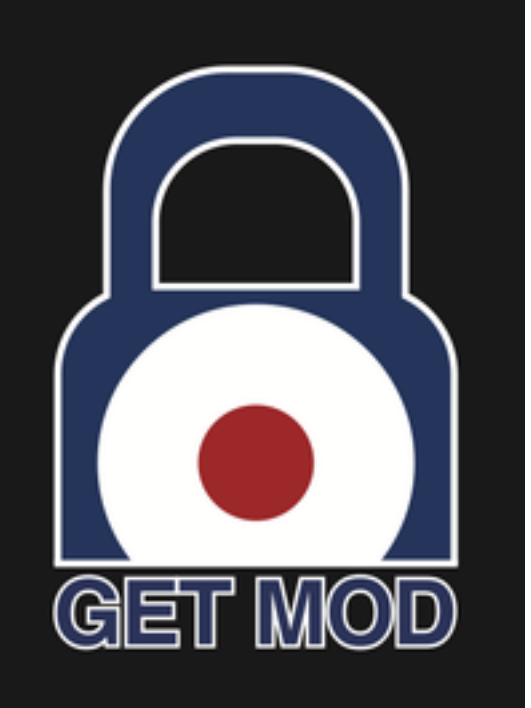

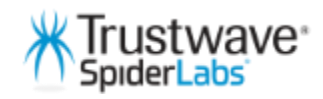

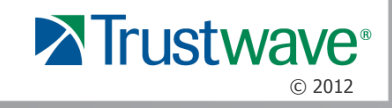

## Contact/Resources

- **Email** 
	- OWASP: [ryan.barnett@owasp.org](mailto:ryan.barnett@owasp.org)
	- Trustwave: [rbarnett@trustwave.com](mailto:rbarnett@trustwave.com)
- **Twitter** 
	- @ryancbarnett
	- @ModSecurity
	- @SpiderLabs
- Blog
	- <http://tacticalwebappsec.blogspot.com>
	- <http://blog.spiderlabs.com>

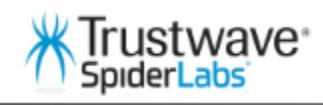

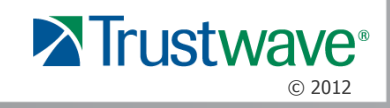